# Klausur (Musterlösung)

### Schaltungstechnik SS 2009

24. Juli 2009

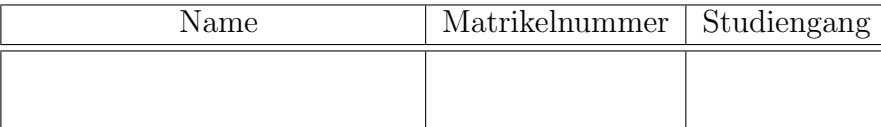

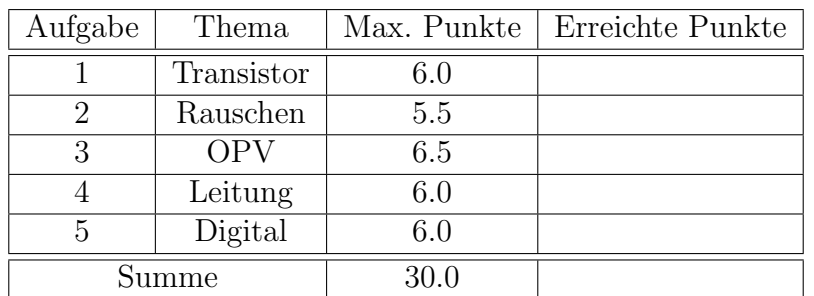

### Hinweise:

- Es sind keinerlei Unterlagen oder sonstige Hilfsmittel zugelassen.
- Alle Lösungsblätter müssen fortlaufend numeriert und jeweils mit Name und Matrikelnummer versehen werden.
- In die Bewertung fließt sowohl das Endergebnis als auch sämtliche Zwischen- und Nebenrechnungen.
- Bei der Angabe mehrerer Lösungen für eine Aufgabe wird diese mit Null bewertet.
- Die erreichbaren Punkte für die einzelnen Teilaufgaben sind in rechteckigen Klammern am Ende der jeweiligen Teilaufgabe angegeben.

## Klausur Schaltungstechnik SS2009

### 1. Aufgabe: Transistorschaltung

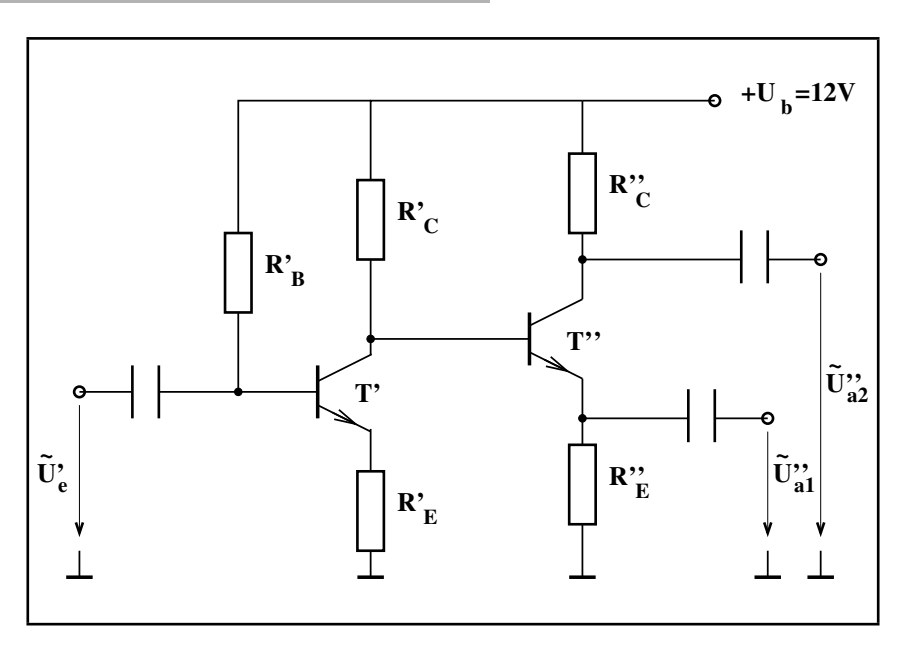

Gegeben ist der oben gezeichnete zweistufige Verstärker mit zwei Signalausgängen.

### Arbeitspunkteinstellung

Die Schaltung weist folgende Arbeitspunktdaten auf:

- Beide Transistoren T' und T'' haben die gleiche Stromverstärkung  $B' = B'' = 100$ .
- Die Kollektor-Emitter-Spannung des ersten Transistors  $T'$  sei  $2V$ , während die des zweiten Transistors  $T''$  mit  $4V$  vorgegeben ist.
- Der Kollektorstrom des ersten Transistors  $T'$  beträgt  $1mA$ , während  $T''$  einen Kollektorstrom von  $10mA$ führt.
- $\bullet~$  An den Widerständen $R''_C$  und $R''_E$ soll jeweils eine Spannung von  $4V$ abfallen.
- 1. Dimensionieren Sie die beiden Widerstände $R_C''$ und $R_E''$ für den oben genannten Arbeitspunkt. $[0.5\mathrm{P}]$

$$
R_C'' = \frac{4V}{10mA} = 400\Omega \qquad , \qquad R_E'' \approx \frac{4V}{10mA} = 400\Omega
$$

- 2. Auf welchem Potential liegt der Basis-Anschluss von  $T''$ ? [0.5P]  $U_{B''}=4V+0.7V=4.7V$
- 3. Dimensionieren Sie die beiden Widerstände $R_C^\prime$ und $R_E^\prime$ für den oben genannten Arbeitspunkt. $[0.5\mathrm{P}]$

$$
R_C' = \frac{12V - (4V + 0.7V)}{1mA + 0.1mA} = 6636\Omega \qquad , \qquad R_E' \approx \frac{4.7V - 2V}{1mA} = 2700\Omega
$$

4. Welchen Wert muss der Widerstand $R_B'$ haben?  $[0.5P]$ 

$$
R_B' = \frac{12V - 3.4V}{0.01mA} = 860k\Omega
$$

TU-Berlin 1/10 Mönich/Zinal

### Kleinsignal-Ersatzschaltbild

5. Zeichnen Sie das komplette  $\pi$ -Kleinsignal-Ersatzschaltbild eines Transistors. [0.5P]

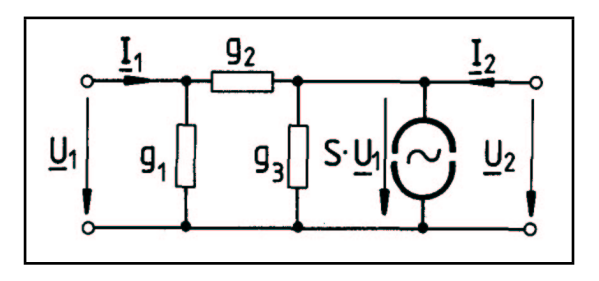

6. Zeichnen Sie das Kleinsignal-Ersatzschaltbild der Gesamtschaltung. Dabei kann die Rückwirkung im  $\pi$ -Ersatzschaltbild vernachlässigt werden. [1.5P]

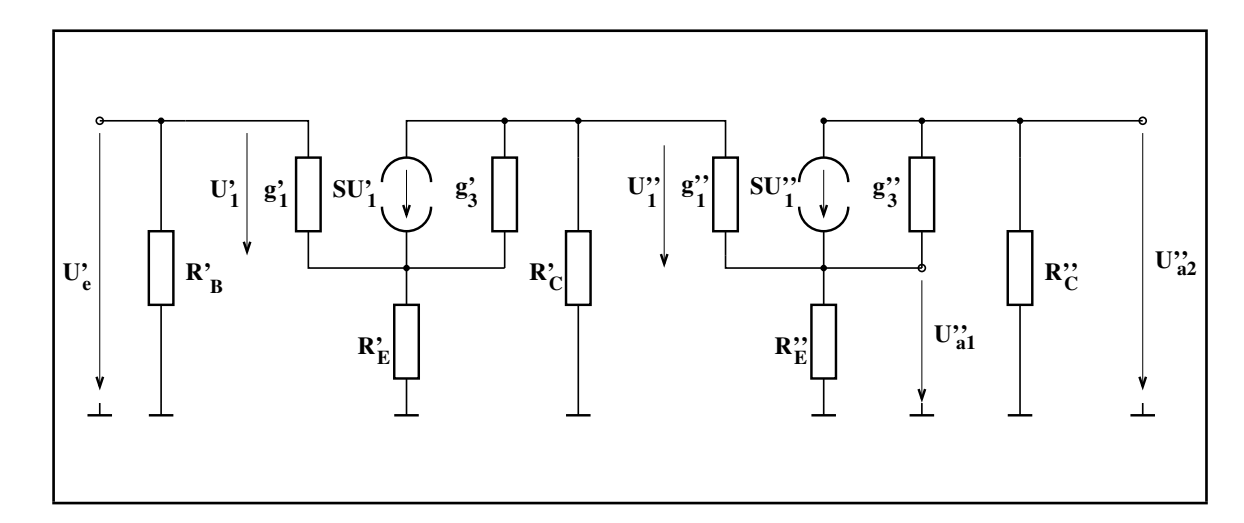

7. Wie verhalten sich die beiden Ausgangssignale  $U''_{a1}$  und  $U''_{a2}$  zueinander? [1.0P]

 $U_{a2}'' = -U_{a1}''$ 

8. Haben die beiden Ausgangssignalquellen den gleichen Ausgangswiderstand? Begründung! [1.0P] Nein!  $U_{a1}$  ist das Ausgangssignal einer Kollektor-Schaltung, während  $U_{a2}$  das Ausgangssignal einer Emitter-Schaltung darstellt. Da die Kollektor-Schaltung einen erheblich niedrigeren Ausgangswiderstand als die Emitter-Schaltung besitzt, sind beide Ausgangswiderstände verschieden. Die Eigenschaft  $U''_{a2} = -U''_{a1}$  ist somit nur im Leerlauf (ohne wesentliche Belastung der Ausgänge) erfüllt.

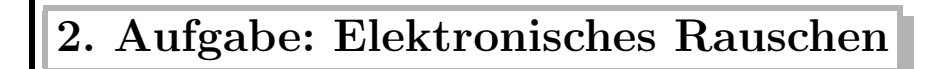

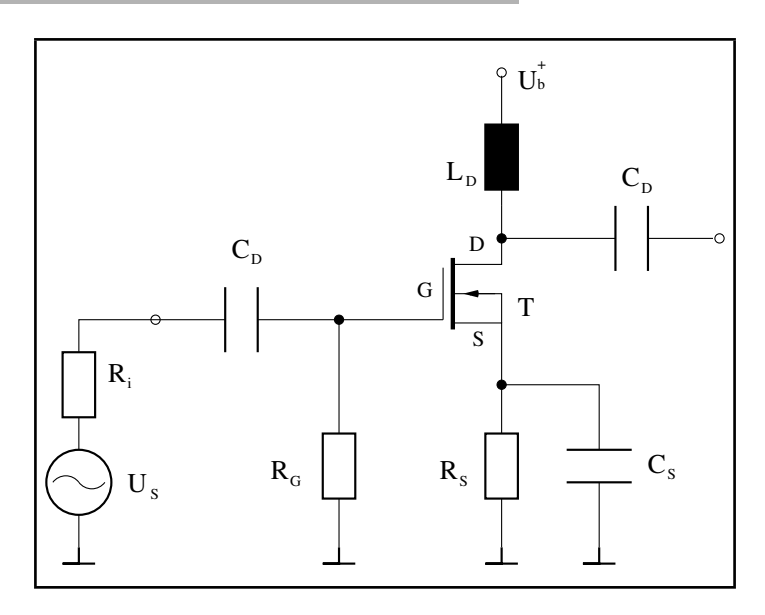

Gegeben ist die obenstehende Schaltung mit einem MOS-FET  $R_i = 50\Omega$ ,  $R_G = 1M\Omega$ ,  $kT = 4 \times 10^{-21} [Ws]$ ,  $B = 10kHz$ ,  $U_R^2 = 4 k T B R$ ,  $I_R^2 = 4 k T B / R$ 

- 1. Welche Grundschaltung liegt vor? Von welchem Typ ist der verwendete Transistor? [0.5P] Die Schaltung stellt eine Source-Schaltung dar. Der Transistor ist ein n-Kanal-MOSFET vom selbstleitenden Typ.
- 2. Welche Bauelemente rauschen, welche nicht? Geben Sie die Rauschursachen der rauschenden Bauelemente an. [1.5P]
	- Die Widerstände  $R_i$ ,  $R_G$  und  $R_S$ : Thermisches Rauschen.
	- Der Transistor: Thermisches, Schrot-, und Funkelrauschen.
	- Spule und Kondensatoren rauschen nicht.
- 3. Gibt es ein Bauelement, dessen Rauschen sich nicht am Ausgang der Schaltung auswirkt? Begründung!  $[0.5P]$

 $R<sub>S</sub>$  wird durch den parallelgeschalteten Kondensator, kleinsignalmäßig, kurzgeschlossen.

4. Zeichnen Sie ein  $\pi$ -Kleinsignal-Ersatzschaltbild mitsamt dem Rauschersatz-Vierpol des FET ( $U_{RS}$  und  $I_{RP}$ ). Dabei sollen die Eingangsimpedanz  $g_1$  und die Rückwirkung  $g_2$  vernachlässigt werden. [1.0P]

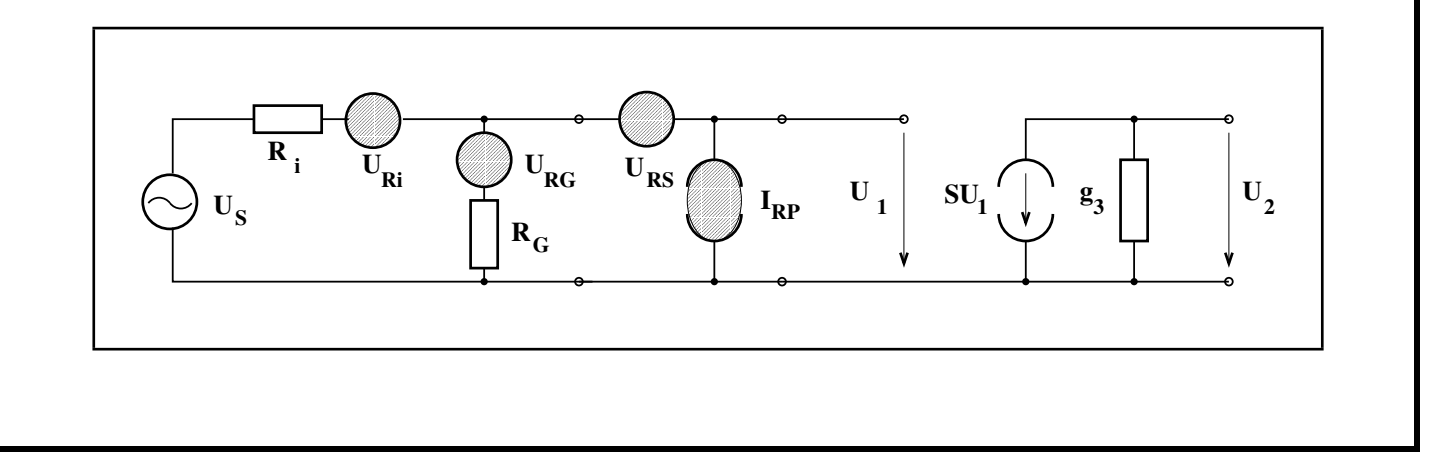

5. Bestimmen Sie, getrennt, die Rauschspannungsquadrate von  $R_i$ ,  $R_G$ ,  $U_{RS}$  = 200*nV* und  $I_{RP}$  = 2pA und vergleichen Sie diese bezüglich ihrer Beiträge zum Gesamtrauschen. [2.0P] Bei der Berechnung der Rauschbeiträge der beiden Widerstände  $R_i$  und  $R_G$ , muss das Vorhandensein des jeweils anderen Widerstandes berücksichtigt werden. Zunächst berechnet man die Rauschspannung des jeweiligen Widerstandes, danach berechnet man die Ersatzrauschspannungsquelle.  $U_{R_i}$  =  $\sqrt{4 k T B R_i} =$  $\sqrt{4 \times 4 \times 10^{-21} \times 10^4 \times 50} = 4\sqrt{5} \times 10^{-8}$  $U_{R_G}$  =  $\sqrt{4 \, k \, T \, B \, R_G}$  =  $\sqrt{4 \times 4 \times 10^{-21} \times 10^4 \times 10^6} = 4\sqrt{10} \times 10^{-6}$  $U_{R_i, \mathrm{Ersatz}} =$  $U_{R_i}$  $\frac{U_{R_i}}{R_i}$  ( $R_i \parallel R_G$ ) ≈  $U_{R_i} = 4\sqrt{5} \times 10^{-8}$  $U_{R_G,\mathrm{Ersatz}}$  =  $U_{R_G}$  $\frac{U_{R_G}}{R_G}$  ( $R_i \parallel R_G$ )  $\approx U_{R_G} \frac{R_i}{R_G}$  $R_G$  $= 2\sqrt{10} \times 10^{-10}$ Für den Vergleich der Rauschspannungsquadrate ergibt sich nun:  $U_{R_i,\textrm{Ersatz}}^2$  =  $8 \times 10^{-16}$  $U_{R_G,\text{Ersatz}}^2$  =  $40 \times 10^{-20}$  $U_{RS}^2$  = 4 × 10<sup>-14</sup>  $U_{IRP}^2$  =  $I_{RP}^2$   $(R_i \parallel R_G)^2 \approx 4 \times 10^{-24} \times 2500 = 10^{-20}$ 

## Klausur Schaltungstechnik SS2009

### 3. Aufgabe: Operationsverstärker

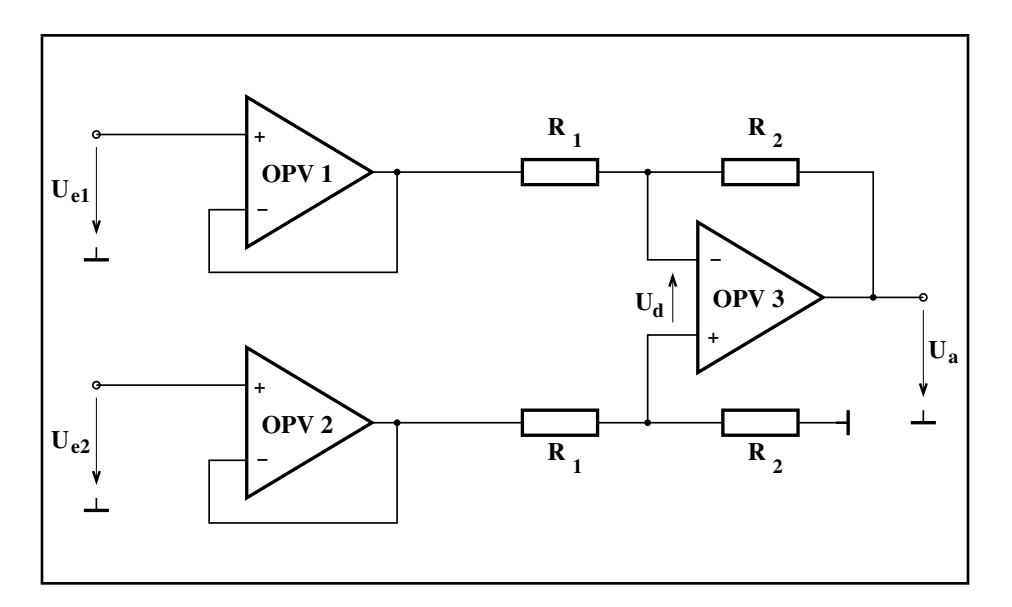

Gegeben ist die obige Schaltung mit drei Operationsverstärkern. Dabei sind die Operationsverstärker OPV 1 und  $OPV2$  als ideal anzunehmen, während der Operationsverstäker  $OPV3$  zunächst endliche Differenz-  $(V_d)$ und Gleichtaktverstärkung  $(V_q)$  aufweise, bezüglich der restlichen Eigenschaften jedoch ideal sei.

- 1. Welche Funktion haben die beiden Operationsverstärker OPV1 und OPV2 in der Schaltung? [1.0P] Die beiden Operationsverstärker sind als Impedanzwandler (Durch die Gegenkopplung!) eingesetzt, um eine unerwünschte Belastung der Signalquellen durch die Schaltung zu vermeiden.
- 2. Berechnen Sie die Ausgangsspannung  $U_a$  in Abhängigkeit der beiden Eingangsspannungen  $U_{e1}$  und  $U_{e2}$ . [4.0P]

$$
U_a = V_d U_d + V_g U_g = V_d (U^+ - U^-) + V_g \left(\frac{U^+ + U^-}{2}\right)
$$
  
\n
$$
U^+ = \frac{R_2}{R_1 + R_2} U_{e2}
$$
  
\n
$$
U^- = \frac{R_2}{R_1 + R_2} U_{e1} + \frac{R_1}{R_1 + R_2} U_a
$$
  
\n
$$
\implies U_a = \frac{\frac{R_2}{R_1 + R_2} \left[ V_d (U_{e2} - U_{e1}) + \frac{V_g}{2} (U_{e2} + U_{e1}) \right]}{\left[ 1 + \frac{R_1}{R_1 + R_2} \left( V_d - \frac{V_g}{2} \right) \right]}
$$

3. Wie lautet die Übertragungsfunktion der Schaltung wenn  $OPV3$  auch bezüglich Differenz- und Gleichtaktverstärkung als ideal betrachtet wird? [1.0P]

$$
V_g = 0 \quad , \quad V_d \to \infty \qquad \Longrightarrow \qquad U_a = \frac{R_2}{R_1} \left( U_{e2} - U_{e1} \right)
$$

4. Wie wird diese Schaltung hinsichtlich ihrer Funktion genannt? [0.5P] Die Schaltung wird Subtrahierer oder Differenzenverstärker genannt.

### 4. Aufgabe: Signalübertragung mittels Leitungen

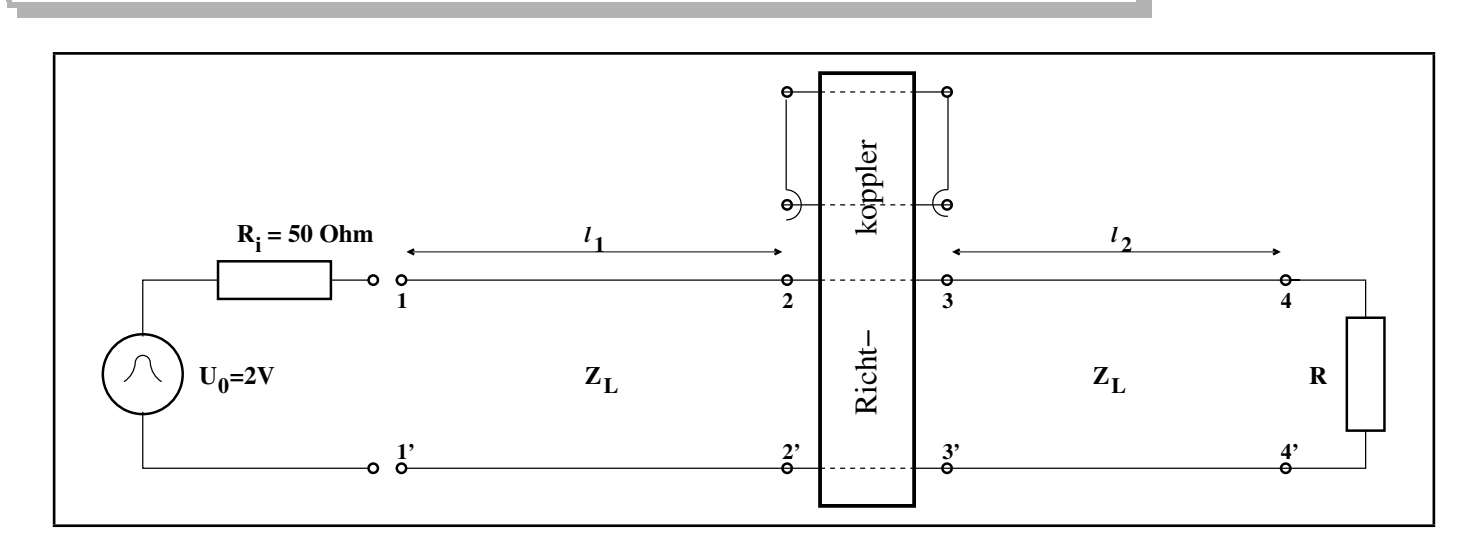

In die oben gezeichnete Koaxialleitung (luftgefüllt!) wird zum Zeitpunkt  $t = 0$  ein Impuls eingespeist.

1. 3.33ns später, wird an einem *idealen* Richtkoppler ein nach rechts laufender Impuls mit  $U_h = 1V$ beobachtet. Wie lang ist das Leitungsstück  $l_1$ ? Was versteht man unter dem Begriff Leitungswellenwiderstand und wie groß ist er für die gegebene Leitung? [1.5P]

Mit der Bezeichnung idealer Richtkoppler sei hier im Unterschied zur in der Hochfrequenztechnik geläufigen Definition gemeint, dass der Koppler die tatsächlich auf der Leitung vorherrschenden Amplituden anzeigt (Koppelfaktor gleich 1) ohne dabei die Leitungssignale zu stören.

$$
l_1 = c_0 \times t_1 = 3 \times 10^8 \times 3.33 \times 10^{-9} = 1m
$$

Der Leitungswellenwiderstand einer bestimmten Leitung ist das Verhältnis zwischen Spannung und Strom bzw. zwischen elektrischem und magnetischem Feld einer auf dieser Leitung geführten elektomagnetischen Welle.

Da der Impulsgenerator eine Impulsamplitude von 2V liefert, der am idealen Richtkoppler beobachtete, hinlaufende Impuls jedoch eine Amplitude von 1V aufweist, so ist:

$$
\frac{1V}{2V} = \frac{Z_L}{R_i + Z_L} \qquad \Longrightarrow \qquad Z_L = 50\Omega
$$

2. Weitere 6.66ns später, wird ein nach links laufender Impuls mit  $U_r = 0.5V$  beobachtet. Wie lang ist das Leitungsstück  $l_2$ ? Wie groß ist der Reflexionsfaktor am Ende der Leitung und welchen Wert hat der Abschlusswiderstand R? [1.5P]

$$
2 l_2 = c_0 \times t_2 = 3 \times 10^8 \times 6.66 \times 10^{-9} = 2m \qquad \implies \qquad l_2 = 1m
$$

Der Amplitude des hinlaufenden Impulses beträgt  $1V$ , die des rücklaufenden  $0.5V$ . Daraus ergibt sich ein Reflexionsfaktor  $r = 1/2$ .

$$
r = \frac{R - Z_L}{R + Z_L}
$$
  $\implies$   $\frac{1}{2} = \frac{R - 50}{R + 50}$   $\implies$   $R = 150\Omega$ 

Klausur Schaltungstechnik SS2009

3. Zeichnen Sie das symmetrische Ersatzschaltbild eines sehr kurzen Leitungsstückes der Länge  $dz$ . [0.5P]

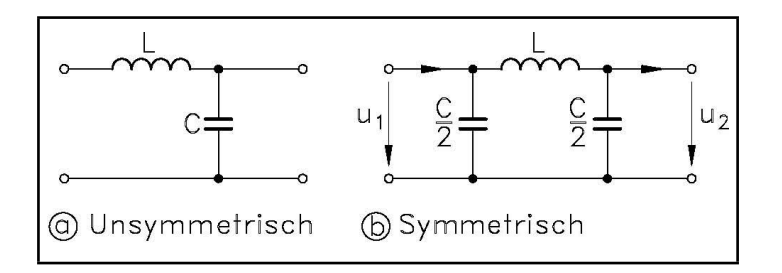

4. Ergänzen Sie dieses Ersatzschaltbild so, dass es den unten detailliert gezeichneten Koppler beschreibt. [1.0P]

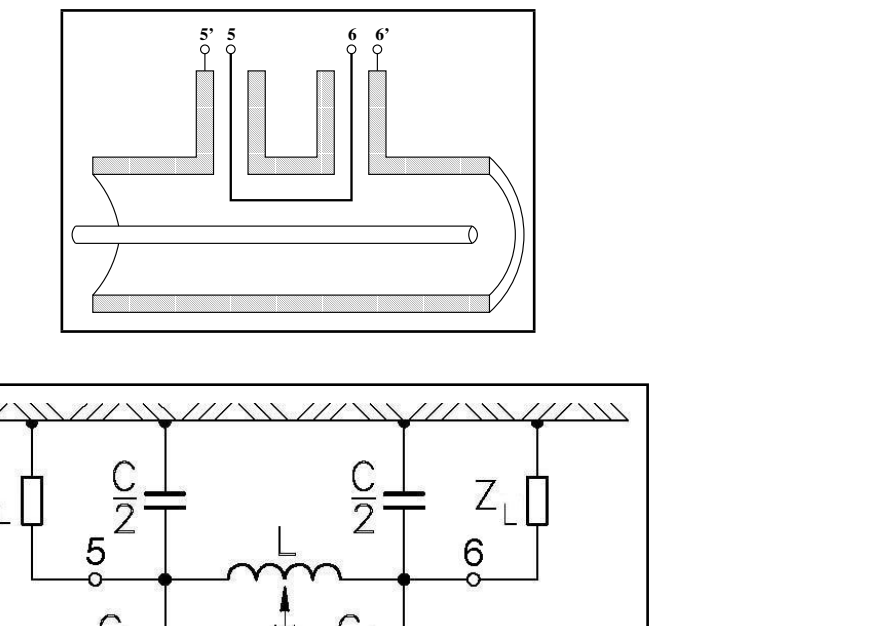

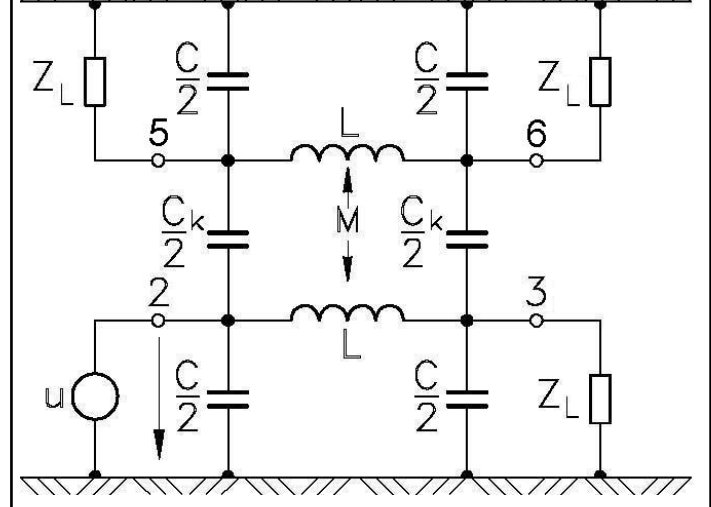

5. Für den Koppler gilt, da er mit Luft gefüllt ist, dass kapazitiver und induktiver Koppelfaktor gleich sind  $(k_e = k_m)$ . Zeichnen Sie die Ausgangsspannungen an den Klemmenpaaren 55' und 66' im Zeitintervall  $0 - 10ns$  für den unten abgebildeten Impuls. [1.5P]

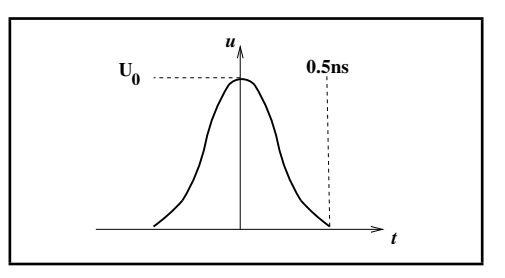

Die verkoppelten Leitungselemente haben die Kenngrößen:  $C = C' dz$ ,  $L = L' dz$ ,  $C_K = C'_K dz$ und  $M_K = M'_K dz$ . Die Koppelströme lassen sich wie folgt berechnen:

$$
i_C = \frac{du_h}{dt} C_K \frac{1}{2} \qquad , \qquad i_M = \frac{du_h}{dt} M_K \frac{1}{2Z_L^2}
$$

Berücksichtigt man die Beziehungen:

$$
k_e = \frac{C_K}{C + C_K} \qquad , \qquad k_m = \frac{M_K}{L} \qquad , \qquad Z_L = \sqrt{\frac{L}{C + C_K}} \qquad , \qquad v = \frac{1}{\sqrt{L(C + C_K)}}
$$

so ergibt sich für die Ströme:

$$
i_C = \frac{du_h}{dt} \frac{1}{2v Z_L} k_e \qquad , \qquad i_M = \frac{du_h}{dt} \frac{1}{2v Z_L} k_m
$$

Bei gleichen Koppelfaktoren sind also auch beide Koppelströme gleich.

• Für den hinlaufenden Impuls überlagern sich also beide Koppelströme am Tor 55', während sie sich am Tor 66' kompensieren:

$$
i_5 = i_C + i_M
$$
,  $i_6 = i_C - i_M = 0$   
 $u_{55'} = Z_L \cdot i_5 = \frac{du_h}{dt} \frac{1}{2v} (k_e + k_m)$ 

Damit ist der hinlaufende Impuls nur am Tor 55' des Richtkopplers zu beobachten!

• Im Fall des rücklaufenden Impulses überlagern sich die Ströme am Tor 66', während sie sich am Tor 55' kompensieren:

$$
i_6 = i_C + i_M
$$
,  $i_5 = i_C - i_M = 0$   

$$
u_{66'} = Z_L \cdot i_6 = \frac{du_r}{dt} \frac{1}{2v} (k_e + k_m)
$$

Damit ist der rücklaufende Impuls nur am Tor 66' des Richtkopplers zu beobachten!

Der betrachtete Richtkoppler stellt somit einen Rückwärtskoppler dar.

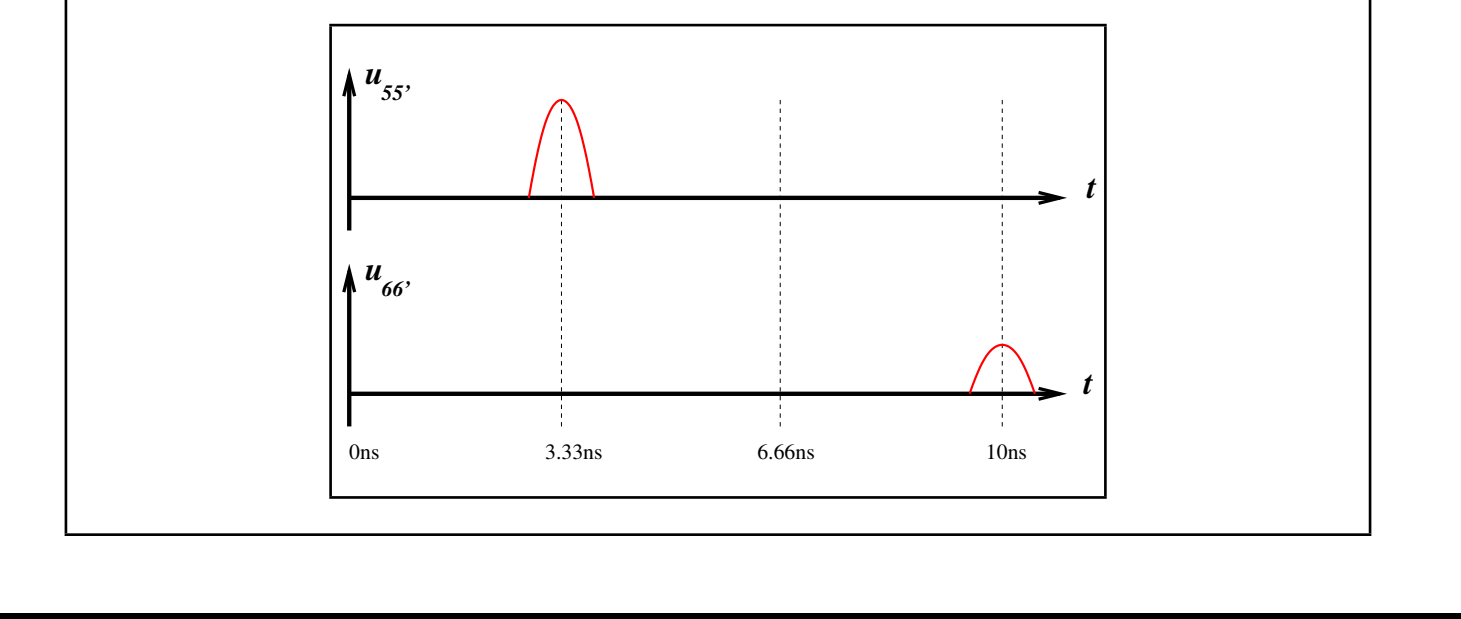

## 5. Aufgabe: Digitaltechnik: Gray-Code-Zähler

Der Gray-Code gehört zu den einstufigen Codes, bei denen sich beim Übergang von einem Code-Wort zum nächsten stets nur ein Bit ändert. Anwendung findet der Gray-Code vor allem bei der Codierung von Abtastscheiben oder Drehimpulsgebern (in modernen Messgeräten).

In der folgenden Aufgabe soll ein synchroner Modulo-6-Zähler im Gray-Code unter Verwendung von drei D-Flipflops entworfen werden. Dabei soll ein Zyklus mit den folgenden Zuständen (0 0 0, 0 0 1, 0 1 1, 0 1 0, 1 10, 100) durchlaufen und beim Erreichen des Höchststandes (100) ein Übertragssignal  $c_u = 1$  ausgegeben werden.

- 1. Ermitteln Sie die logischen Verknüpfungen zwischen den Ein- und Ausgängen der D-Flipflops. Dabei soll wie folgt vorgegangen werden:
	- (a) Aufstellung der Zustandsfolgetabelle. [0.5P]
	- (b) Aufstellung der KV-Diagramme. [1.5P]
	- (c) Ermittlung der Übergangsgleichungen aus den KV-Diagrammen mittels Minterm- oder Maxterm-Methode (Je nach Günstigkeit).  $[1.5P]$
	- (d) Angabe der Ansteuergleichungen für die Eingänge der D-Flipflops. [0.5P]

Hinweis: Verwenden Sie die vorgezeichnete Tabelle und die vorgezeichneten Diagramme.

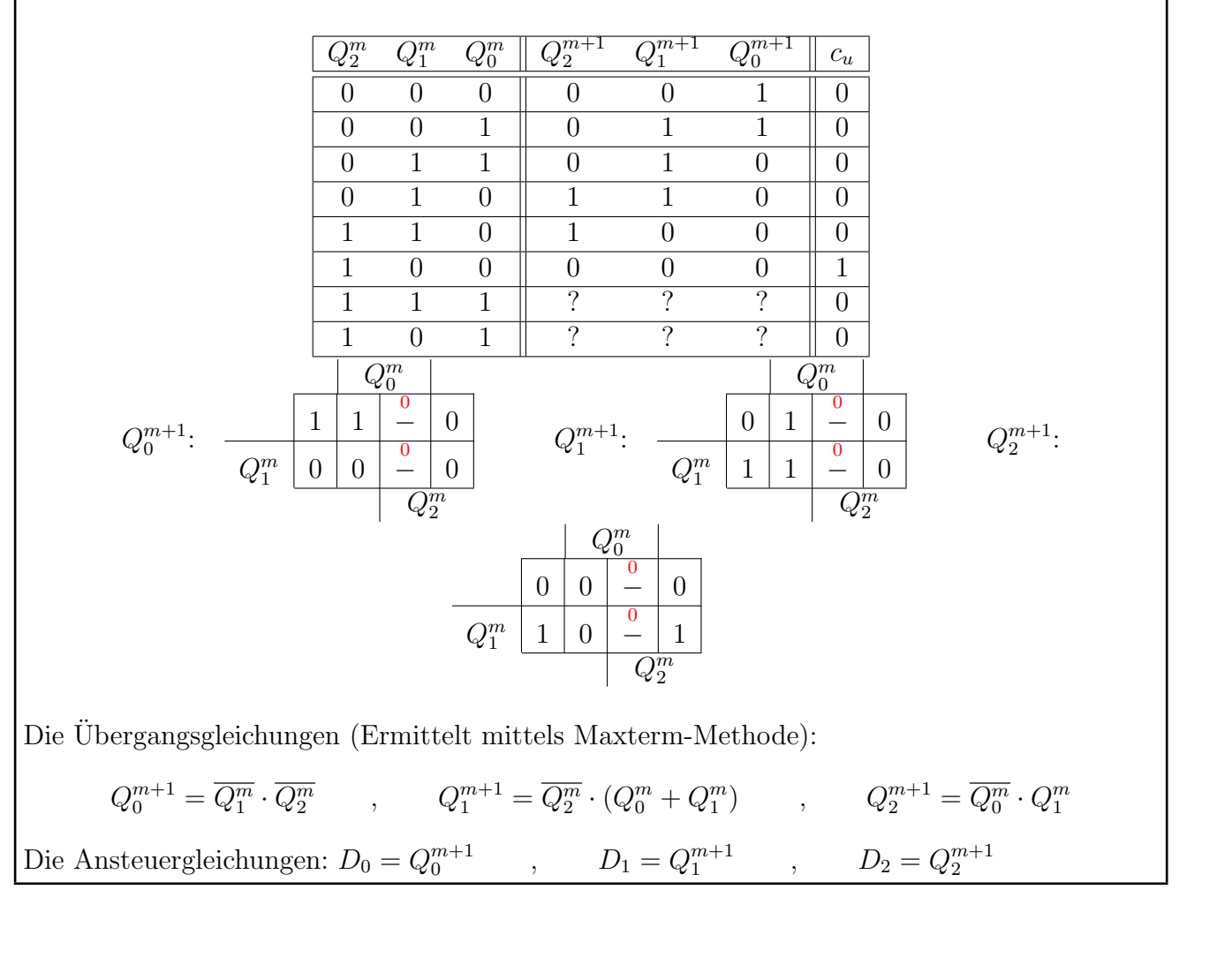

- 2. Überprüfen Sie Ihren Entwurf auf seine Zuverlässigkeit bezüglich der nicht-verwendeten Zustände. [1.0P] Eingabe der nicht verwendeten Zustände in die ermittelten Übergangsgleichungen:  $111 \rightarrow 000$ ,  $101 \rightarrow 000$
- 3. Zeichnen Sie das komplette Zustandsdiagramm der Schaltung. [0.5P]

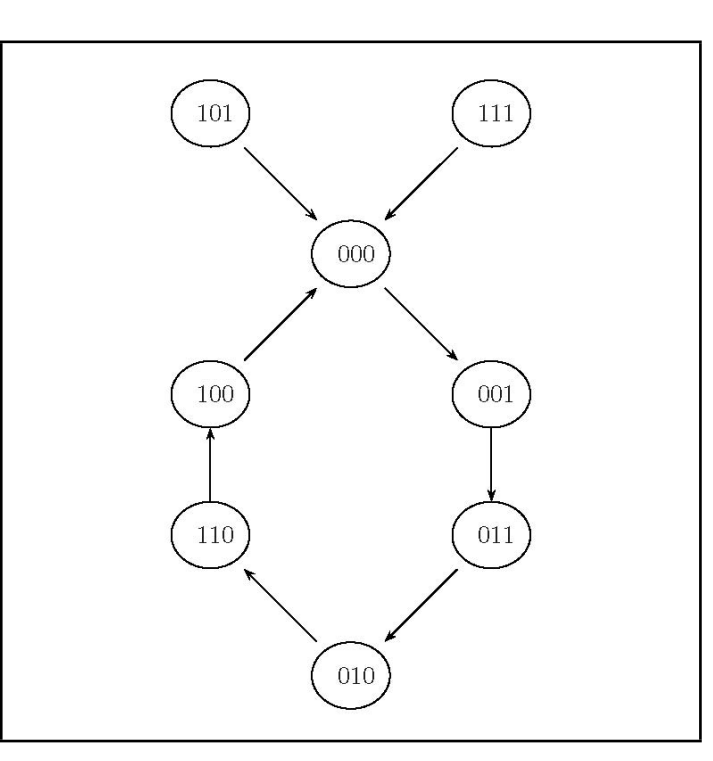

4. Geben Sie die logische Verknüpfung zur Realisierung des Übertragssignals an. [0.5P]

 $c_u = \overline{Q^m_0} \cdot \overline{Q^m_1} \cdot Q^m_2$